## BankBot Variety4

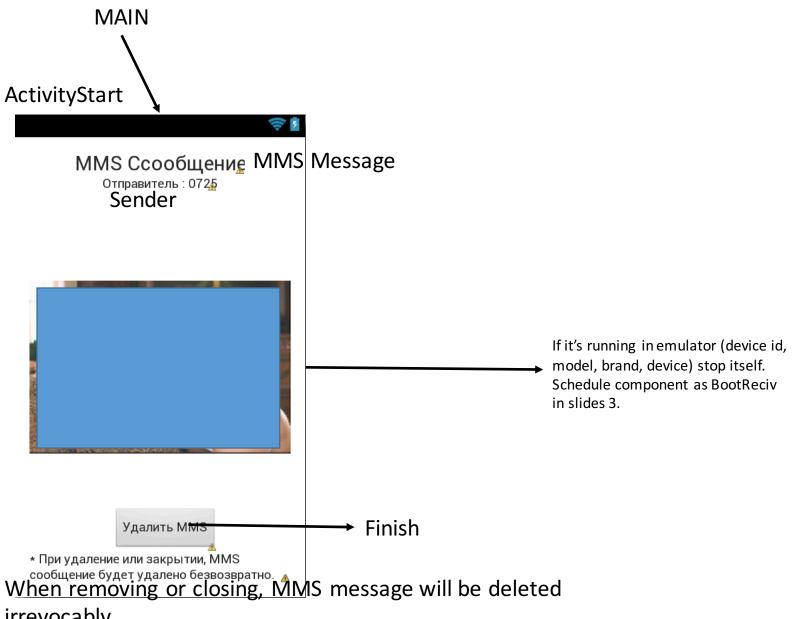

irrevocably.

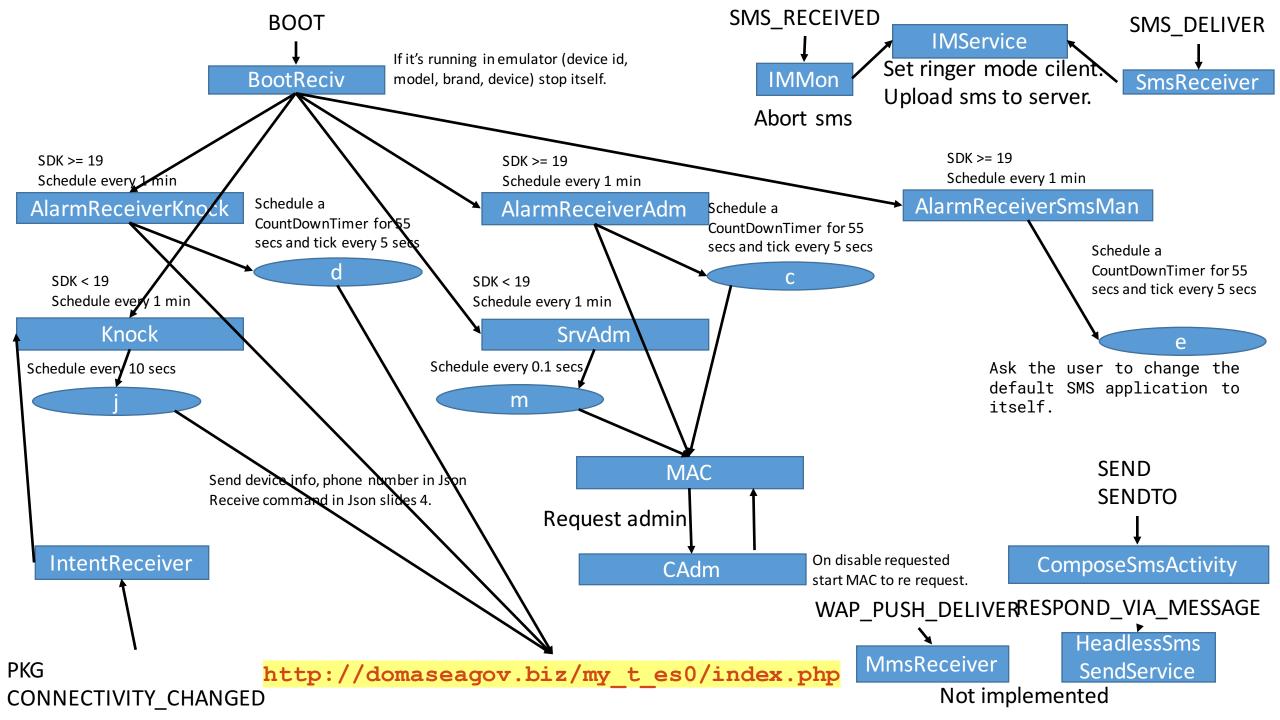

## Commands:

1: insert bookmark to browser

2: upload contacts

3: upload installed apps

4: upload sms inbox

5: show a number at dial screen

6: lock screen

7: making phone call to target

8: download a apk and install

9: upload gps location

10: not implemented

11: send sms to target

12: nothing

13: start activity ActivityGetCC

14: upload call log

## ActivityGetCC

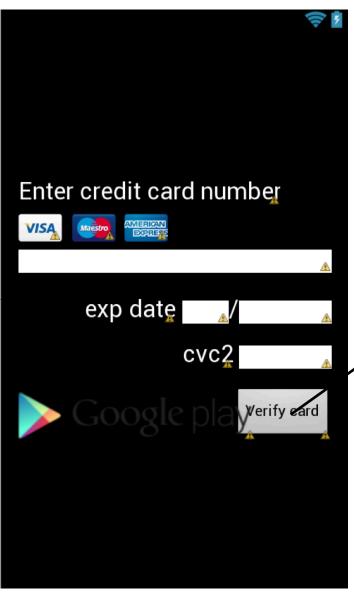

Upload or card information to C&C server.